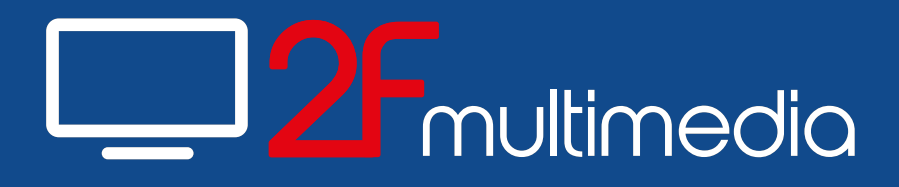

# **Simulatore di guida di trattori agricoli**

EV-FTDS

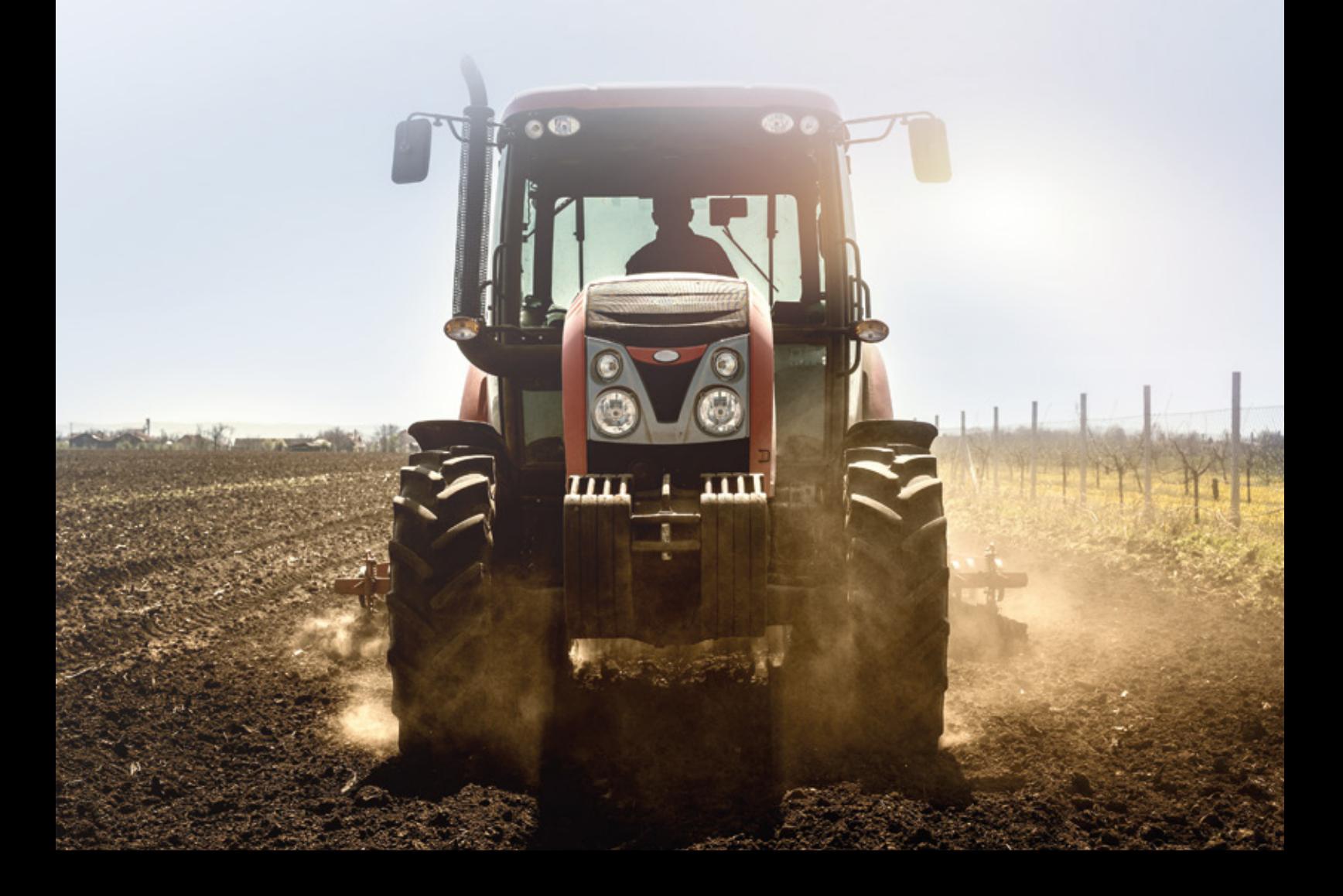

## **Formazione in tutta sicurezza**

Il **simulatore di guida di trattori agricoli** di Edu Village è un dispositivo progettato per fornire una **formazione pratica** e **sicura** agli operatori agricoli, consentendo di sviluppare le competenze necessarie per la guida di trattori e a svolgere con successo tutte le attività legate all'agricoltura.

Dotato di software avanzato, che è in grado di replicare in modo estremamente accurato l'esperienza di guida di un trattore reale. Questo significa che gli utenti possono imparare e praticare in un ambiente virtuale che si comporta esattamente come un trattore reale, dalla risposta dei comandi alla sensazione della guida su vari tipi di terreno.

La grafica di altissima qualità e estremamente realistica, riproduce in dettaglio sia l'ambiente all'interno della cabina di guida del trattore che quello esterno, contribuendo a creare un'esperienza di simulazione coinvolgente e immersiva, come se si guidasse in un vero campo agricolo.

### **Le caratteristiche e i vantaggi del nostro simulatore includono:**

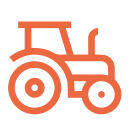

#### **Riproduzione Realistica**

Utilizza hardware e software sofisticati per replicare fedelmente l'esperienza di guida, inclusi la cabina di guida, i comandi, il movimento e il comportamento su vari tipi di terreno.

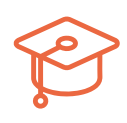

#### **Formazione Sicura**

Gli utenti possono praticare senza alcun rischio per la loro incolumità o per le macchine. La formazione avviene in un ambiente virtuale sicuro.

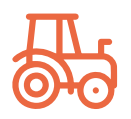

#### **Varie Situazioni di Guida**

Il nostro simulatore può emulare una vasta gamma di situazioni e condizioni di guida, consentendo agli operatori di acquisire esperienza in scenari diversificati.

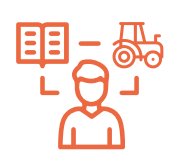

#### **Apprendimento e Pratica**

Offre un ambiente completo in cui gli operatori possono apprendere e praticare la guida del trattore, nonché sviluppare abilità correlate come la gestione dei terreni e la gestione delle emergenze.

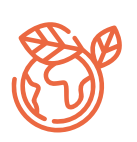

#### **Impatto ambientale**

Consente un significativo risparmio di risorse, riducendo la necessità di utilizzare trattori reali per la formazione. Ciò comporta risparmi in termini di carburante, manutenzione e usura dei veicoli.

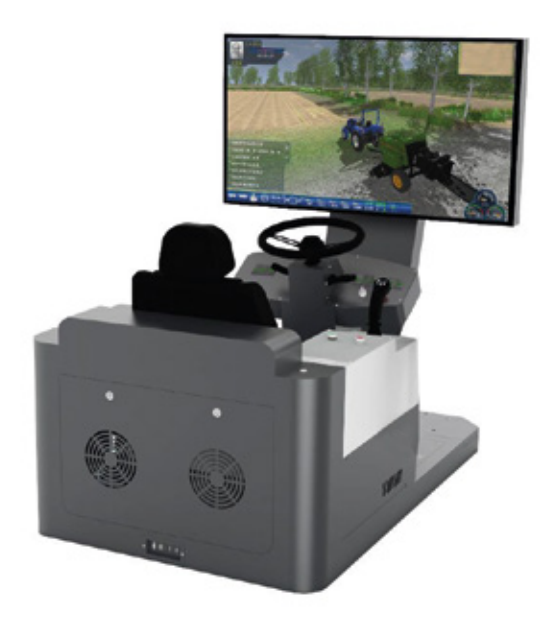

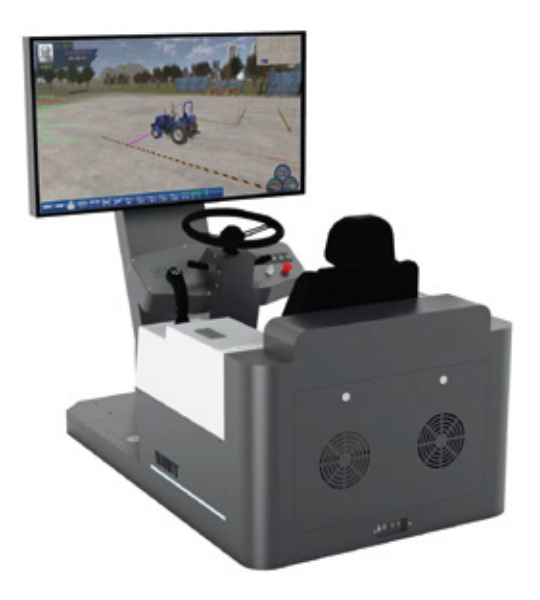

## **Caratteristiche software**

Il software stand alone (autonomo) dispone di funzioni con esercizi e valutazione, ma non può salvare i voti online.

La versione server online del software può salvare i punteggi online.

Il sistema utilizza la simulazione di un trattore di grandi dimensioni, tipo Lovol M1000, questo trattore è con alimentazione Diesel Common Rail, Trazione meccanica a quattro ruote motrici, cambio 18+18 Synchro Shift con cambio Meccanico con leve frontali, Frizione Doppia a secco con diametro da 13'' ed inversore Meccanico sincronizzato. Velocità minima/ massima 2,2/38,2 Km/h; Angolo di sterzata 40° e con pneumatici Anteriori/Posteriori 380/70R24 - 520/70R34.

Nel simulatore è presente un sedile per la postazione del guidatore di tipo a sospensione meccanica (Grammer PU). L'interfaccia principale è un'area di visualizzazione riepilogativa dei moduli funzionali del sistema. Dopo aver effettuato l'accesso, gli studenti possono accedere ai moduli corrispondenti attraverso l'interfaccia principale per la valutazione della formazione o della simulazione.

Materia 1 (Insegnamento teorico), è lo studio della conoscenza teorica:

Progetta un programma .exe indipendente come strumento per aggiornamento del materiale didattico. Gli amministratori possono utilizzare questo strumento per scaricare file dalla directory specificata sul server (server IIS) e aggiornare l'elenco dei file locali. Sul server è possibile raccogliere contenuti multimediali materiale didattico sotto forma di testo, immagini, video, ecc., riguardante: (1) leggi sulla sicurezza stradale, regolamenti e norme sulla sicurezza delle macchine agricole. (2) La struttura complessiva dei trattori e degli strumenti agricoli di uso comune, compresi i loro componenti principali e le funzioni, la conoscenza della manutenzione, i metodi per diagnosticare ed eliminare i guasti comuni, il funzionamento e le procedure oltre alle altre conoscenze relative alla guida sicur

#### **Guida per principianti:**

Obiettivo dell'esercizio: acquisire familiarità con il funzionamento di base del trattore, comprese le posizioni, le funzioni e i metodi di funzionamento dei vari meccanismi di comando nella cabina, nonché i metodi operativi di commutazione della prospettiva e il ripristino delle scene sul pannello operativo ausiliario configurato per il simulatore. Descrizione della scena: non ci sono requisiti speciali per il contenuto della scena; solo il trattore viene azionato e non sono necessari altri oggetti di scena.

Richiesta operativa: fornisce istruzioni per ogni passaggio dell'operazione basate sull'uso effettivo di immagini, testo, animazioni o voce e fornisce istruzioni durante il funzionamento fino al completamento di tutte le operazioni.

Seguire il percorso di guida e rispettare i requisiti operativi specificati nel sito designato durante la guida del trattore.

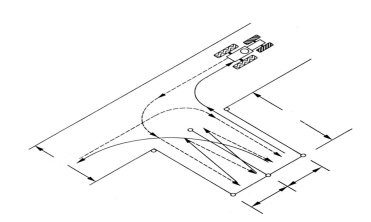

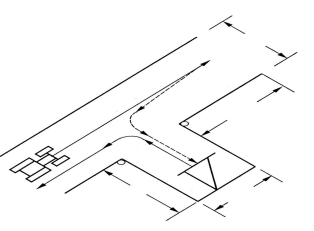

Non seguire il percorso o la sequenza prescritti comporterà la bocciatura al test di guida. Gli errori possono includere: sfregare il palo del palo; linea di uscita dalla cellula; impossibilità di spostarsi in un altro magazzino; fermare il veicolo più di due volte durante la guida senza motivo; spegnimento del motore; girare la direzione in posizione; utilizzare una frizione semi-collegata o un freno unilaterale.

La simulazione prevede esercizi come: completare l'installazione degli attrezzi agricoli nell'hangar designato secondo le modalità operative per acquisire la capacità di giudicare nelle varie posizioni spaziali dei punti di sospensione del trattore e delle sospensioni degli attrezzi agricoli, nelle direzioni anteriore, posteriore, sinistra e destra; ciò permetterà di padroneggiare le abilità di base di guida del trattore.

La formazione include la guida su strada, la capacità di preparare il trattore prima della partenza, avviarlo, attraversare gli incroci, superare i semafori, seguire i segnali stradali, cambiare corsia, fare incontri, sorpassi e fermate nei punti designati, osservare e valutare la strada e l'ambiente di guida in modo completo, e controllare il trattore con la conoscenza dell'uso delle luci e dei fari in situazioni di scarsa visibilità, oltre alla consapevolezza del rispetto delle norme del traffico e della sicurezza durante la guida.

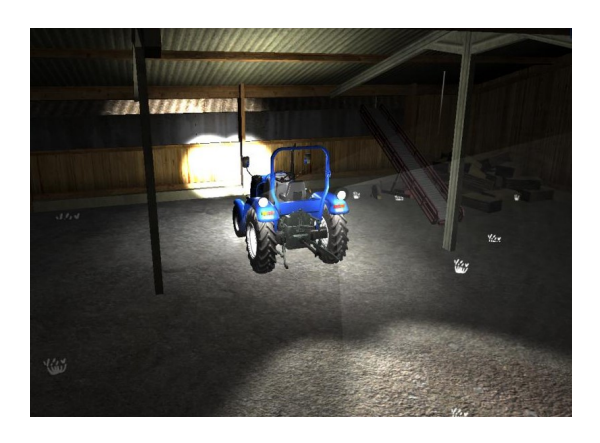

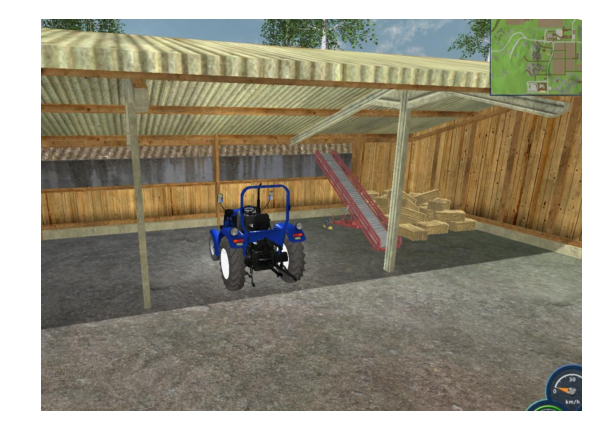

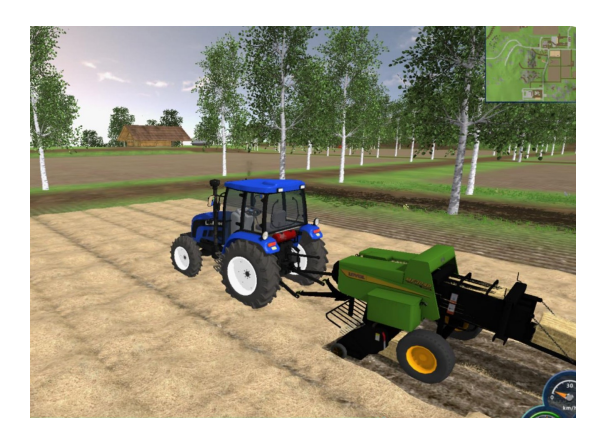

Esercitarsi nell'uso dell'attrezzatura per legare e imballare.

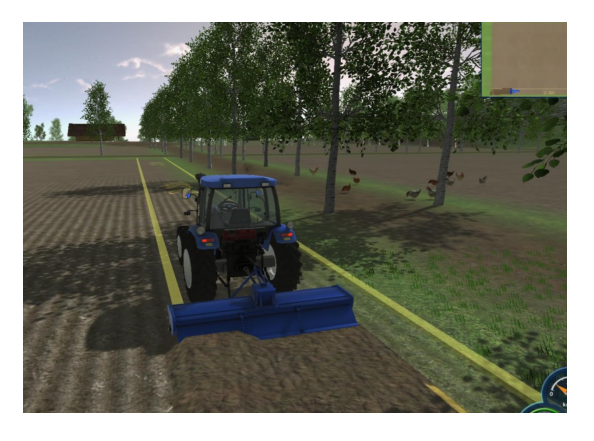

Praticare l'uso delle attrezzature per la lavorazione rotativa del terreno e imparare a coltivare utilizzando questo metodo.

### **Specifiche tecniche**

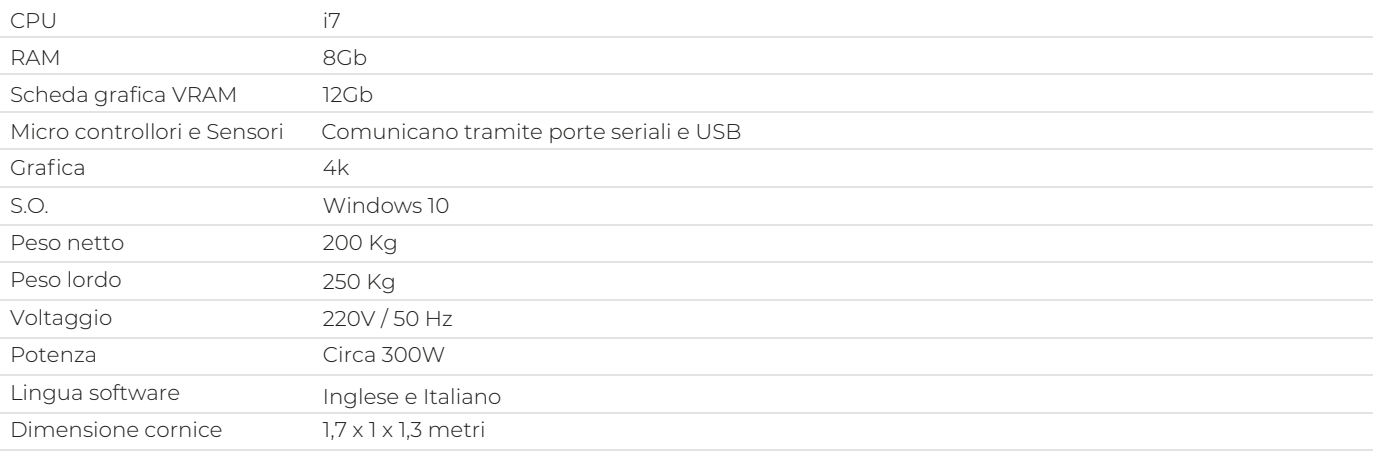

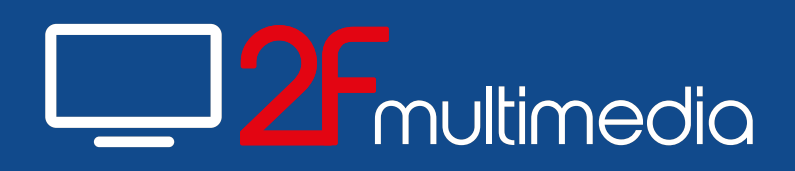

**www.2fmultimedia.it** 

**mepa@2fmultimedia.it**